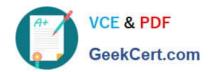

# 1Z0-1077-22<sup>Q&As</sup>

Oracle Order Management Cloud Order to Cash 2022 Implementation Professional

# Pass Oracle 1Z0-1077-22 Exam with 100% Guarantee

Free Download Real Questions & Answers **PDF** and **VCE** file from:

https://www.geekcert.com/1z0-1077-22.html

100% Passing Guarantee 100% Money Back Assurance

Following Questions and Answers are all new published by Oracle
Official Exam Center

- Instant Download After Purchase
- 100% Money Back Guarantee
- 365 Days Free Update
- 800,000+ Satisfied Customers

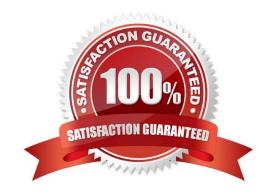

## https://www.geekcert.com/1z0-1077-22.html

2024 Latest geekcert 1Z0-1077-22 PDF and VCE dumps Download

#### **QUESTION 1**

What flow is depicted in the diagram below?

- A. Drop Ship
- B. Back-to-back
- C. Configure to order
- D. Consignment order
- E. Internal Transfer

Correct Answer: A

#### **QUESTION 2**

Identify the task that the seeded Warehouse Operator role can perform.

- A. monitor and release sales orders for picking in the warehouse
- B. search for a pick slip and confirm it
- C. process and confirm outbound shipments
- D. generate outbound shipping documentation
- E. generate pick slips for picking material for outbound material movement

Correct Answer: B

The warehouse operator does the following work:

Pick loads, including monitoring and performing the picking activity, and create pick slips for outbound shipments, replenishment, and requisition.

Search for a pick slip and confirm the pick slip in a single action.

#### **QUESTION 3**

Your company wants a category of goods to be globally sourced for certain regions in Europe. After setting up the sourcing rules, you attempt to assign them by using the Category and Region option, but the category is not on the list of values.

What is the problem?

- A. The Default Sourcing Assignment Set proflle option is not set.
- B. The category set that is associated with the Sourcing Rule Category Set profile option is controlled at the organization level.

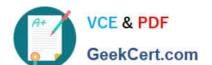

### https://www.geekcert.com/1z0-1077-22.html

2024 Latest geekcert 1Z0-1077-22 PDF and VCE dumps Download

- C. The Default Sourcing Assignment Set profile option is set to a category set for the Item category set structure.
- D. A category set has not been selected under the Sourcing Rule Category Set profile option.

Correct Answer: D

#### **QUESTION 4**

How does Order Management interact with multiple fulfillment systems to fulfill sales order lines?

- A. It has a web service broker that routes requests from the Fulfillment Task Layer.
- B. It has a web service broker that routes requests from the External Interface Layer.
- C. The Fulfillment system routing is defined in the orchestration.
- D. The sales order lines are converted to Fulfillment Lines and fed to the Fulfillment systems.

Correct Answer: A

#### **QUESTION 5**

Your company has two business units: BU1 and BU2. Each has a warehouse associated with it: W1 and W2, respectively. W1 has transferred the required material to W2 along with an intercompany invoice. On receiving the material, W2 finds that the material has a defect, and decides to scrap it in its warehouse, which is more cost-effective than sending it back to W1. But BU2 wants a credit from BU1 against the invoice amount that is already paid to BU1 because the material was defective and not consumed.

What action would you need to take to address this business requirement?

- A. Deselect the check box "Physical Material Return Required" in the Create Financial Orchestration Flow user interface under Financial Orchestration.
- B. Perform Accounting only Return against the transfer order by using the Manage Returns user interface.
- C. Perform a spreadsheet upload of the transfer order of type Accounting only Return from W2 to W1.
- D. Create an accounting rule in the Create Documentation and Accounting Rule user interface under Financial Orchestration.

Correct Answer: B

Physical Material Return Required is available in manage returns and used for accounting only

Latest 1Z0-1077-22 Dumps 1Z0-1077-22 PDF Dumps 1Z0-1077-22 Practice Test